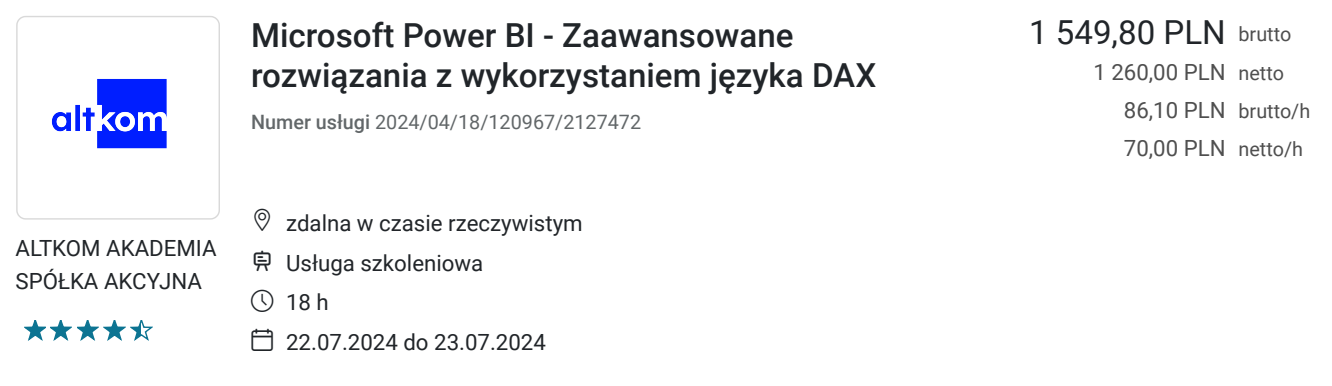

# Informacje podstawowe

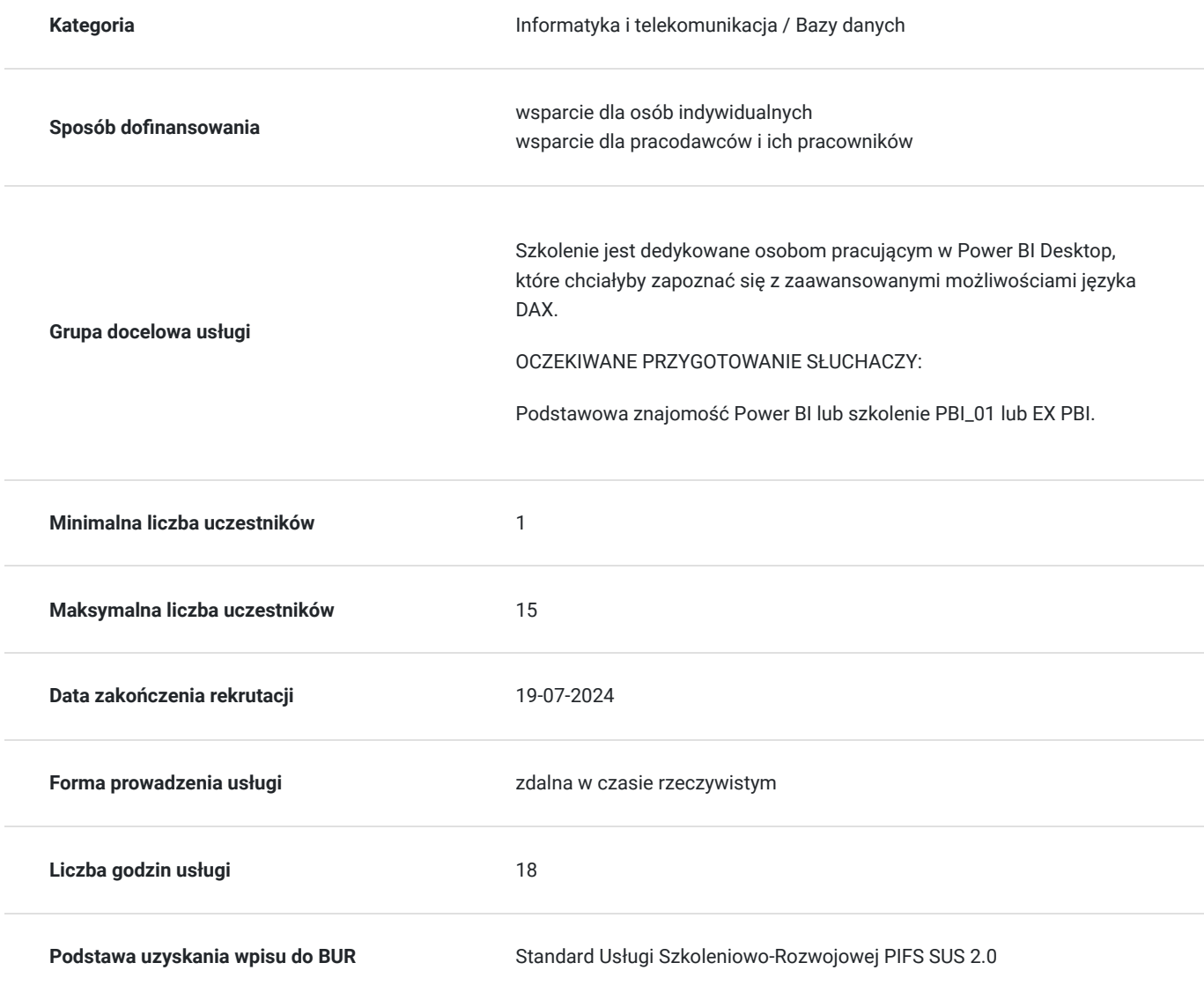

## Cel

## **Cel edukacyjny**

Usługa potwierdza przygotowanie Uczestnika do wykorzystywania języka DAX w codziennej pracy. Po szkoleniu Uczestnik przeprowadza wielowymiarową analizę danych w prosty sposób, tworzy przejrzysty raport, analizuje ogromne i złożone zestawy danych.

## **Efekty uczenia się oraz kryteria weryfikacji ich osiągnięcia i Metody walidacji**

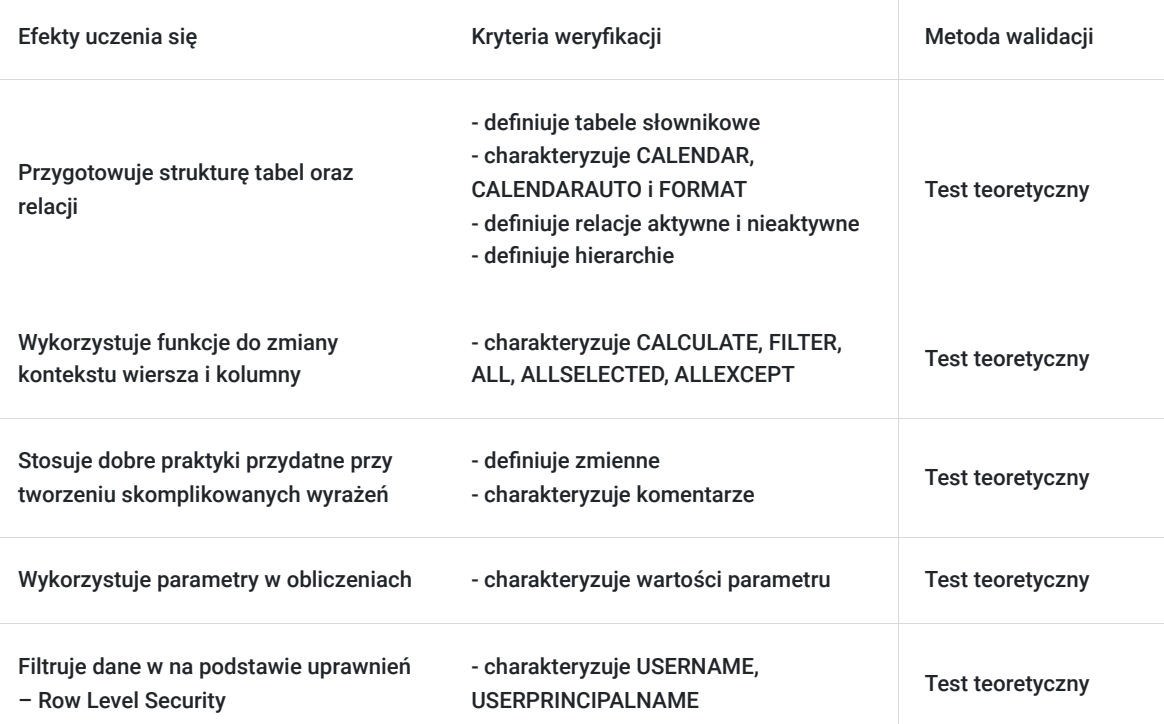

# Kwalifikacje

### **Kompetencje**

Usługa prowadzi do nabycia kompetencji.

### **Warunki uznania kompetencji**

Pytanie 1. Czy dokument potwierdzający uzyskanie kompetencji zawiera opis efektów uczenia się?

tak

Pytanie 2. Czy dokument potwierdza, że walidacja została przeprowadzona w oparciu o zdefiniowane w efektach uczenia się kryteria ich weryfikacji?

tak

Pytanie 3. Czy dokument potwierdza zastosowanie rozwiązań zapewniających rozdzielenie procesów kształcenia i szkolenia od walidacji?

tak

## Program

### AGENDA SZKOLENIA

1. Przygotowanie struktury tabel oraz relacji

- Tabele słownikowe
- Tabela dat wykorzystanie CALENDAR, CALENDARAUTO i FORMAT
- Kolumny wyliczane
- Typy danych
- Konwersja
- Relacje aktywne i nieaktywne
- Hierarchie
- Konsolidacja wielu plików
- Wybrane transformacje z Edytora Zapytań
- 2. Szybkie miary
	- Wykorzystanie predefiniowanych obliczeń
	- Wykorzystanie jako podstawa do bardziej zaawansowanych miar
- 3. Najczęściej wykorzystywane funkcje
	- Agregacje: SUM, SUMX, AVERAGE, MIN, MAX, RANKX
	- Zliczanie elementów: COUNT, COUNTROWS, DISTINCTCOUNT, DISTINCTCOUNTNOBLANK
	- Wyszukiwanie: RELATED, LOOKUPVALUE
	- Obsługa błędów: DIVIDE, BLANK, SELECTEDVALUE
- 4. Wykorzystanie funkcji do zmiany kontekstu wiersza i kolumny
	- CALCULATE
	- FILTER
	- ALL, ALLSELECTED, ALLEXCEPT
- 5. Obliczenia z zastosowaniem funkcji z kategorii time intelligence
	- SAMEPERIODLASTYEAR, LASTMONTH
	- PARALLELPERIOD, DATEADD
	- TOTALYTD, TOTALQTD, TOTALMTD
	- DATESYTD, DATESQTD, DATESMTD
	- DATESBETWEEN
	- LASTNONBLANK, LASTNONBLANKVALUE
	- **USERELATIONSHIP**
- 6. Konstrukcje warunkowe
	- $\cdot$  IF
	- SWITCH

7. Dobre praktyki przydatne przy tworzeniu skomplikowanych wyrażeń

- Definiowanie zmiennych
- Komentarze
- Czytelna struktura kodu
- 8. Wykorzystanie parametrów w obliczeniach
	- Tworzenie tabeli z wartościami parametru
	- Wykorzystanie wartości parametru w obliczeniach
- 9. Filtrowanie danych w na podstawie uprawnień Row Level Security
	- USERNAME, USERPRINCIPALNAME

#### **Szkolenie liczy 18 godzin dydaktycznych (14 godzin zegarowych).**

OCZEKIWANE PRZYGOTOWANIE SŁUCHACZY:

Podstawowa znajomość Power BI lub szkolenie PBI\_01 lub EX PBI.

Efekty uczenia zostaną zweryfikowane przed szkoleniem i po szkoleniu poprzez pre i post testy w formie testu teoretycznego zamkniętego w formie on-line.

## Harmonogram

#### Liczba przedmiotów/zajęć: 20

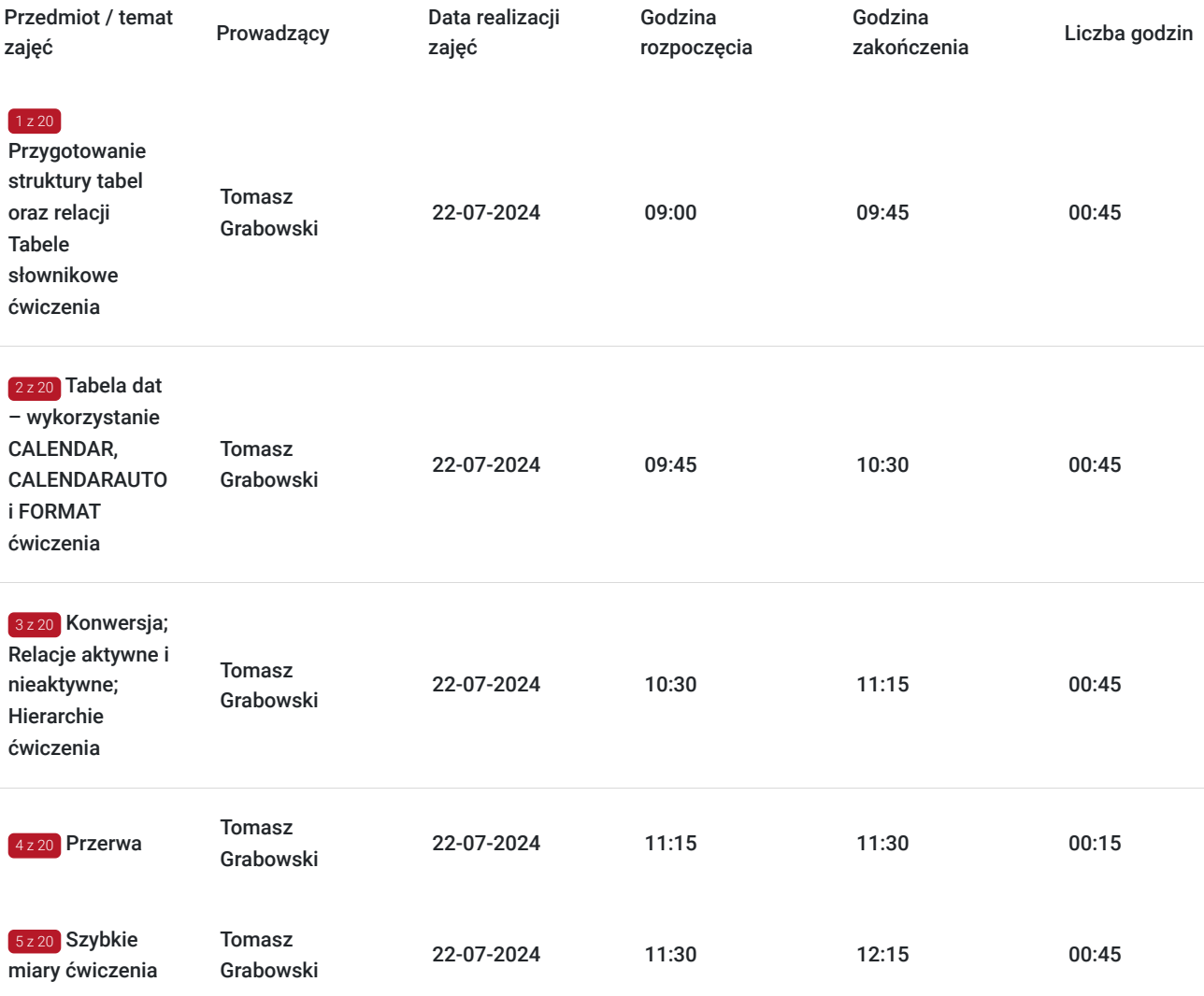

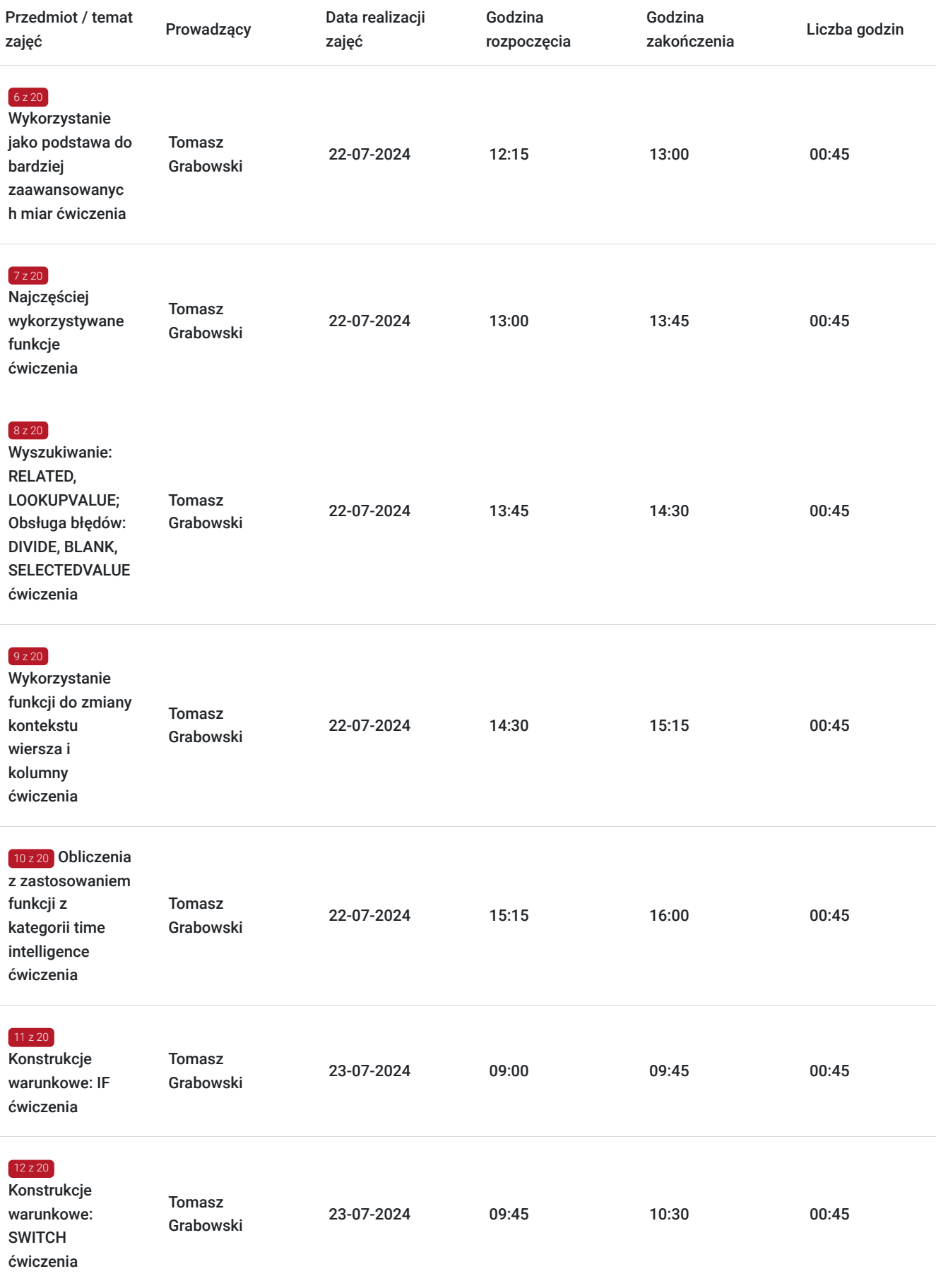

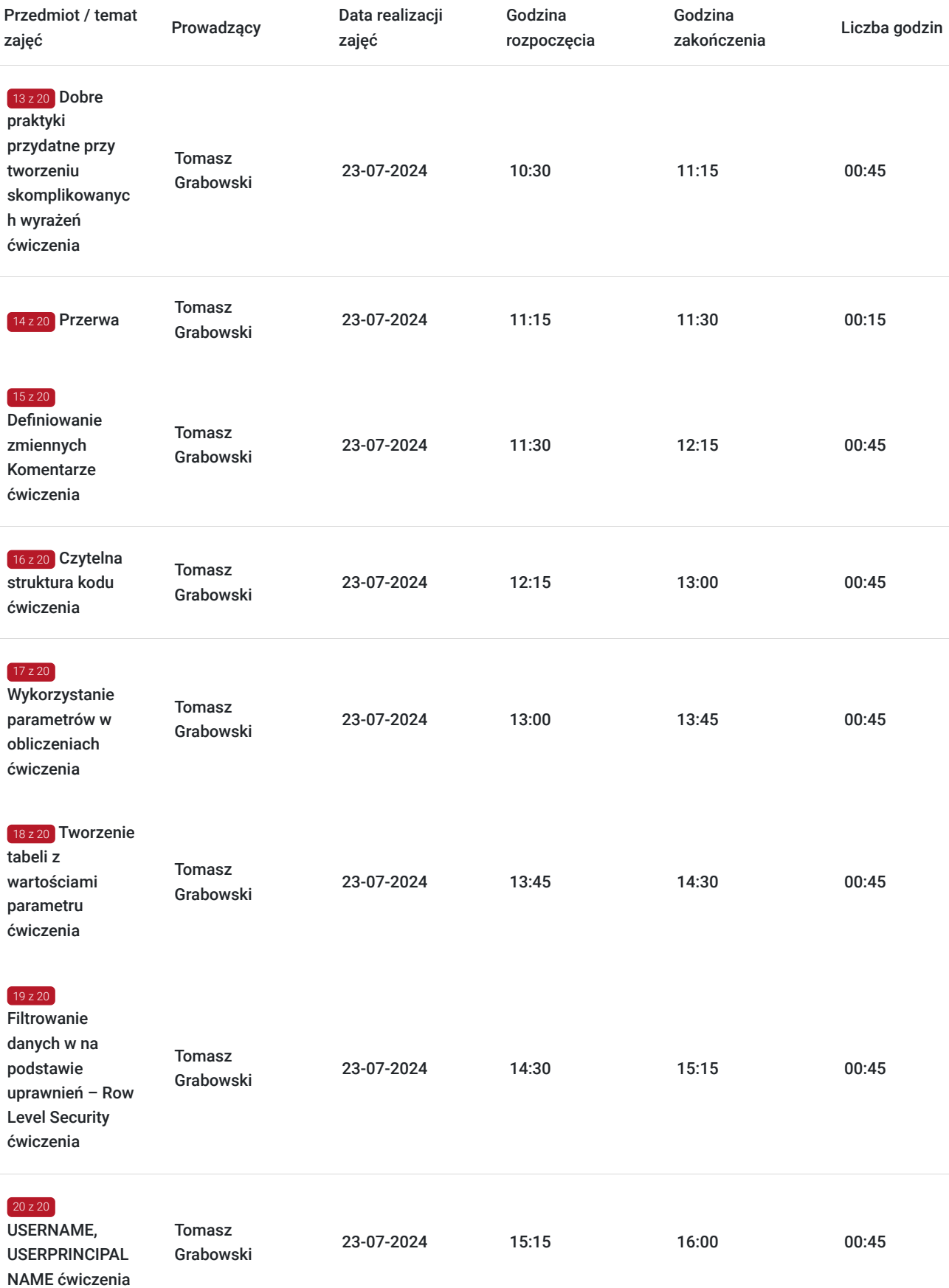

# Cennik

**Cennik**

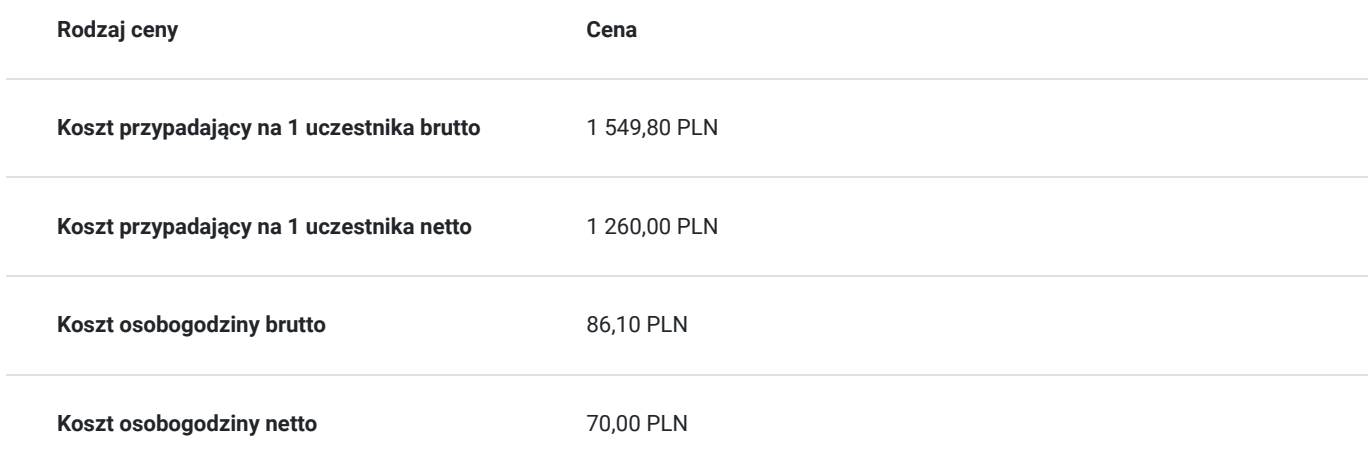

## Prowadzący

Liczba prowadzących: 1

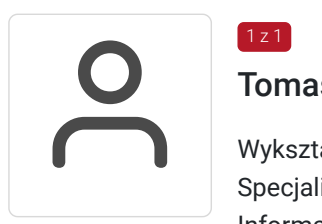

### Tomasz Grabowski

Wykształcenie: Wyższe (inż. Informatyk) Specjalność bazy danych i oprogramowanie użytkowe Specjalizacja: Edukacja/Szkolenia IT (Z naciskiem na grupy angielskojęzyczne) Informatyka/Bazy danych (Automatyczne systemy raportowe) Informatyka/Analiza danych Excel finansowy i statystyczny, Audyt Prezentacje i pokazy multimedialne, Podręczniki Multimedialne. Doświadczenie trenerskie: Obecnie trener Altkom Akademii. Prowadzi szkolenia z zakresu MS Excel. MS Access, MS PowerPoint, PREZI.

## Informacje dodatkowe

 $1z1$ 

### **Informacje o materiałach dla uczestników usługi**

Na platformie Wirtualna Klasa Altkom Akademii udostępnione zostaną bezterminowo materiały szkoleniowe (tj. np. podręczniki/prezentacje/materiały dydaktyczne niezbędne do odbycia szkolenia/ebooki itp.), zasoby bazy wiedzy portalu oraz dodatkowe informacje od trenera. Uczestnicy zachowują bezterminowy dostęp do zasobów Mojej Akademii i materiałów szkoleniowych zgromadzonych w Wirtualnej Klasie szkolenia. Platforma do kontaktu z trenerami, grupą i całą społecznością absolwentów jest portal Moja Akademia.

### **Warunki uczestnictwa**

Niezbędnym warunkiem uczestnictwa w szkoleniach dofinansowanych z funduszy europejskich jest założenie konta w Bazie Usług Rozwojowych, zapis na szkolenie za pośrednictwem Bazy oraz spełnienie warunków przedstawionych przez danego Operatora, dysponenta funduszy publicznych, do którego składają Państwo dokumenty o dofinansowanie do usługi rozwojowej.

Ogólne warunki uczestnictwa w zajęciach zostały zamieszczone na stronie: https://www.altkomakademia.pl/ogolne-warunkiuczestnictwa-w-szkoleniach/

### **Informacje dodatkowe**

Po szkoleniu Uczestnik otrzyma zaświadczenie o ukończeniu szkolenia.

Trener podczas szkolenia będzie organizował krótkie przerwy. Informacja o przerwach będzie umieszczona na slajdzie.

# Warunki techniczne

Wymagania ogólne realizacji szkolenia w formule distance learning (online): Komputer stacjonarny lub notebook wyposażony w mikrofon, głośniki i kamerę internetową z przeglądarką internetową z obsługą HTML 5. Monitor o rozdzielczości FullHD. Szerokopasmowy dostęp do Internetu o przepustowości co najmniej 25/5 (download/upload) Mb/s. W przypadku szkoleń z laboratoriami zalecamy: sprzęt wyposażony w dwa ekrany o rozdzielczości minimum HD (lub dwa komputery), kamerę internetową USB, zewnętrzne głośniki lub słuchawki.

Platforma komunikacji – ZOOM

Oprogramowanie – zdalny pulpit, aplikacja ZOOM

Link do szkolenia zgodnie z regulaminem zostanie wysłany na 2 dni przed rozpoczęciem usługi.

Link do szkolenia jest ważny w trakcie trwania całej usługi szkoleniowej.

## Kontakt

Adria<br>E-mail

### Adrianna Kukurudz

**E-mail** adrianna.kukurudz@altkom.pl **Telefon** (+22) 801 258 566